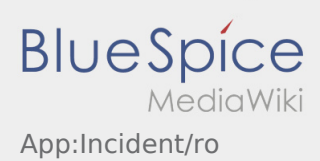

## **Probleme/Daune**

- La o comanda activa cu **inTime** puteti folosi functia ,,Inregistreaza o problema" .
- Problema poate fi inregistrata accesand simbolul  $\vdots$

Va rugam selectati un motiv. Detaliati problema, prin introducerea unui comentariu. Puteti reveni la prelucrarea comenzilor, doar daca acest status a fost incheiat.